## Le pilotage de l'entreprise en toute simplicité par l'intégration totale…

# *ERP Web 2.0*

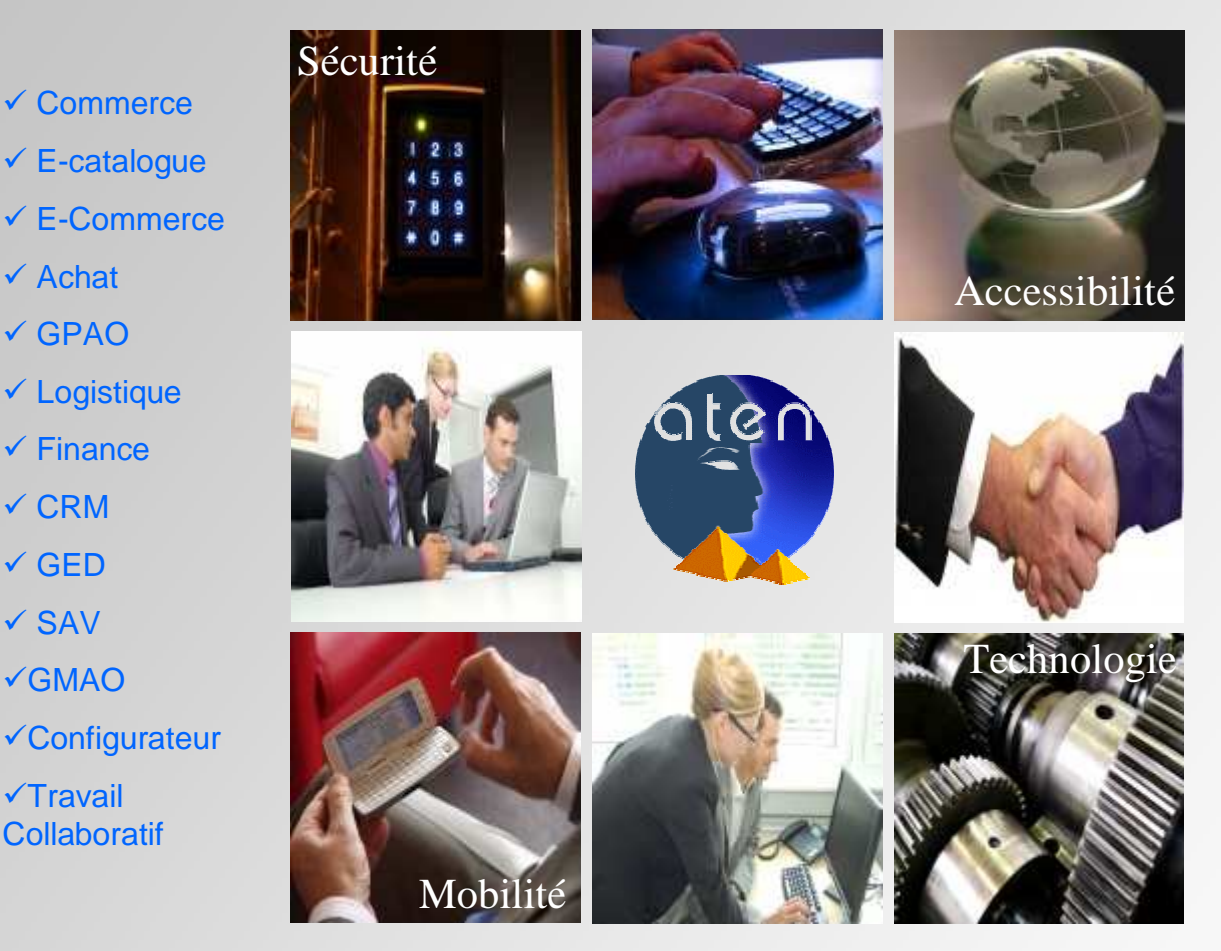

www.imagina-international.com

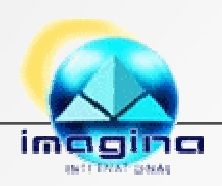

 $\checkmark$  Achat

GPAO

 $\checkmark$  CRM

 $\checkmark$  GED

 $\checkmark$  SAV

GMAO

 $\times$ Travail

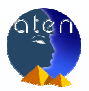

### Imagina International Editeur d'ATEN, l'ERP Web 2.0 Nouvelle génération…

#### ATEN est un ERP « Nouvelle génération »

Aten propose en standard toutes les fonctions d'un ERP global et offre de nouvelles fonctionnalités complémentaires intégrées telle la gestion documentaire, la gestion du travail collaboratif, le publipostage électronique. Ces nouvelles fonctions garantissent l'intégration totale de toute l'information de l'entreprise. *ATEN est le nouveau chemin vers l'intégration* 

#### Une architecture modulaire, ouverte, évolutive, fondée sur des standards, de fait pérenne

L'ERP "Nouvelle génération" ATEN a été conçu sur une architecture révolutionnaire de trés haut niveau qui permet une évolutivité sans limite et très simple de mise en œuvre.

Cette architecture technique ouverte et basée sur les standards internationaux du WEB (Java-XML-SQL), rend accessible l'ensemble des sources externes nécessaires à l'intégration, dans l'environnement existant du client, en minimisant les coûts sur toute la chaîne d'intégration.

Les fonctionnalités sont modulaires et facilement adaptables, au gré des évolutions de l'entreprise, contrainte de s'adapter en permanence à son marché.

La technologie JAVA utilisée dans le développement d'ATEN intègre nativement les mécanismes objet, qui facilitent, accélèrent et rendent évolutif tout objet métier de base.

L'ensemble de la technologie mise en œuvre dans ATEN garantit la pérennité de la solution en terme de support de l'application et de son évolution.

#### Indépendance de la localisation pour l'exploitation et l'utilisation

ATEN permet nativement une exploitation externalisée de l'ensemble de l'application.

L'informatique nomade est naturellement prise en compte que vous soyez dans l'entreprise, dans une filiale, chez un client ou un partenaire. Les informations sont accessibles de la même manière.

Le déploiement des nouvelles versions et évolutions ne nécessite aucune installation sur les nomades et leur utilisation est immédiate.

#### Une intégration simple, sécurisée dans l'environnement existant

Entièrement basé sur une technologie Web, conçu pour être indépendant vis à vis du support matériel et de la localisation, le progiciel de gestion intégré ATEN est accessible en interne par les acteurs de l'entreprise, mais également depuis l'extérieur par tous les tiers, les fournisseurs ou le personnel nomade de l'entreprise. Ce, au travers d'un simple navigateur WEB.

Son exploitation peut être interne, co traitée voir entièrement sous traitée par un hébergeur (Mode Saas, Paas).

D'autre part, contrairement à une application de type client serveur qui n'offre aucune garantie d'accès sécurisé à une base de données, ATEN, 100% Web, s'appuie sur tous les standards de sécurité du WEB (cryptage, certificat, https,...) pour garantir le meilleur niveau de protection entre le poste utilisateur et le serveur de données.

#### L'intégration au système bureautique naturelle

Grâce aux technologies de Web services, les échanges de données entre ATEN, la bureautique, toute application spécifique à votre entreprise et toute application WEB mettant à disposition des services (géolocalisation, logistique,...), sont natifs.

#### Projet d'intégration, une nouvelle dimension à la croisée des chemins

L'ensemble des progiciels de gestion actuels impose soit une adaptation de l'entreprise ou de l'organisation à l'outil, soit des développements conséquents et rigides. Ces modèles ont été efficaces car structurant, mais ne sont plus adaptés aux organisations actuelles en adaptations fréquentes, voir permanentes. L'architecture ATEN répond aux exigences actuelles et futures des organisations :

- Intégration rapide sur une base standard connue et maitrisée
- Adaptation et personnalisation rapide

sur les spécificités de l'organisation ou du métier

- Evolutions sans limites par

paramétrages (sans développement) et configurations au gré de l'évolution des besoins

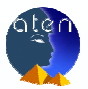

#### Architecture technique

ATEN a été mis en œuvre par une architecture de trés haut niveau. Au-delà d'une application classique de gestion, ATEN met à disposition un Back Office d'intégration. Cette architecture se décompose en trois niveaux :

• Un moteur Web (Sobek)

• Des fonctions transverses génériques applicables à tous les métiers : GED (gestion électronique de document), Droits accès, cycle de vie et workflow, alertes, Moteur d'Import-export, multilangue, gestion et contrôle des données, configurateur de transaction...

• Une bibliothèque de fonctions métiers par domaines de gestion

Les fonctions "métiers » sont décrites par paramétrage XML et non pas codées comme dans la plupart des applications de gestion.

Cette architecture garantie la cohérence globale de l'application,(ergonomie, sécurisation, facilité d'accès,...), la rapidité, la fiabilité des extensions et paramétrages, la capacité d'évolution sans limites

#### ATEN orienté 100% utilisateurs, Accessible via un Portail

Sa prise en main se fait facilement, de manière simple, rapide et intuitive : au travers d'une interface unique et personnalisable, l'utilisateur accède à ses fonctions favorites grâce à de nombreux raccourcis. ATEN présente, sous une ergonomie unifiée, des informations provenant d'un ensemble de sources hétérogènes. Chaque fenêtre présente les informations et documents provenant d'une ou plusieurs sources: bases documentaires, messagerie, bases de données, annuaires, sites Internet, systèmes de fichiers, …

Elle fournit également des outils de type agenda, gestion de projet et espace utilisateur.

ATEN permet de configurer certaines zones du portail (ou portlets) et de les placer à des endroits définis par l'utilisateur lui-même. Ainsi chaque utilisateur peut alors choisir et personnaliser les portlets qu'il souhaite afficher.

L'utilisateur peut ainsi lire et envoyer des messages, échanger des documents, participer à des forums.

Cette méthode a pour avantage de structurer les informations et de personnaliser leur accès ou point d'entrée en les affichant dans des zones choisies par l'utilisateur lui-même.

#### Piloté par un Workflow

ATEN propose plus largement une gestion contrôlée de tous les processus internes existants dans l'entreprise, couvrant l'intégralité de leur cycle de gestion, depuis la modélisation, jusqu'à l'exploitation en passant par la personnalisation et la supervision. Aten dispose d'alertes permanentes et de fonctions de suivi.

Piloté par un workflow, ATEN intègre l'ensemble des procédures administratives spécifiques à une entreprise ou organisation. Par exemple, la procédure Achats indique que pour tout montant de commande supérieur à 10.000 euros, le responsable Achats doit donner son visa. La procédure, intégrée dans ATEN par description, permet un suivi temps réel des demandes d'achat, dans le respect de la procédure.

#### Gestion documentaire et collaborative intégrée

ATEN intègre des fonctions de gestion documentaire, de contrôle d'intégrité du contenu, ainsi qu'un moteur de recherche et d'indexation.

Il est possible de relier plusieurs documents à un contrat, à une grille de tarification, à un numéro de d'ordre de fabrication, de l'indexer et de le visualiser. ATEN est nativement multi-langue. Des utilisateurs de langues différentes travaillent sur la même application, les mêmes données partagées dans leur langue.

ATEN de part sa capacité d'intégration, devient l'espace collaboratif naturel de l'entreprise aussi bien sur une dimension interne à l'entreprise qu'externe.

#### Aten met à disposition l'ensemble des modules et fonctions de gestion pour toute entreprise ou organisation

L'ensemble des fonctions générales ou métiers, voir spécifiques est uniquement décrit via des structures de fichiers XML. C'est le moteur ATEN qui exécute ces paramétrages. Ce mode de fonctionnement permet des adaptations et évolutions sans limites avec des temps de mise en œuvre très rapides. Ce en garantissant la cohérence et la qualité globale de l'application finale. Les modules fonctionnels disponibles sont :

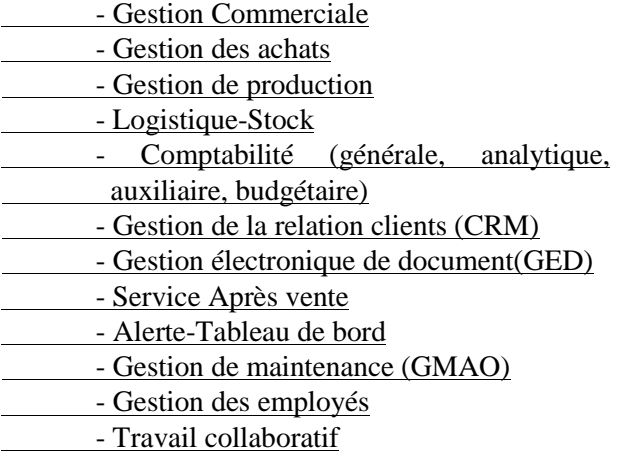

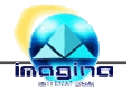

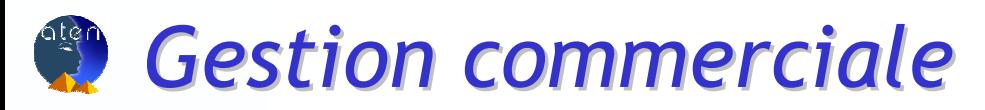

-Clients, Prospects, Contacts, partenaires

-Groupes commerciaux - administratifs avec paramétrage des processus de livraison, de facturation, de centre payeur

-Tarification complexe (type GMS, RFA, Promotion, PVP, Remises cascade illimitées,...)

-Commerciaux, Commissionnement multi critères, Clients, Produit, Actes commerciaux, Multi- commercial par acte

-Produits : produit de type générique/variantes (exemple : article chaussures avec plusieurs pointures, article vêtement avec plusieurs tailles, couleurs Gestion des articles de type kit commercial : un salon de jardin composé d'une table et quatre chaises.

-Personnalisation Produit/Client, configurateur de produit métier

-Commentaires génériques, par client, produit, client-produit, langue, paramétrage des rapports de destination

#### **Processus de gestion :**

-Actes commerciaux : Brouillons d'acte, Devis, Commandes, Bons de livraison, Factures, Avoirs, bons de retour, Commandes ouvertes-Appels de livraison, Commandes type ou modèle

-Type de vente statistique: normale, échantillon, gratuit, promotion, échantillon gratuit

- -Bon de préparation, réservation de stock
- -Gestion des reliquats

-Gestion des prévisions de ventes (import Excel ou génération sur historique) avec 3 modes de lissages, état comparatif prévus, réalisés

-Gestion multi unités : stock, vente, logistique, facturation, Unité **SSCC** 

- -Gestion multi devises, ventes export (CEE hors CEE), ventes exonérées (sur plafond), ventes DOM-TOM
- -Gestion multi-échéances, livraison partielle sur multi-échéance
- -Gestion du risque client, blocage des actes sur plafond d'encours
- -Gestion multi VRP par client, Acte commercial
- -Facturation avec regroupement des bons de livraison
- -EDI : import commandes ORDERS multi format, génération AVIEXP, INVOIC
- -Relevé de factures
- -Gestion de la taxe Eco-contribution
- -Traites sur factures ou relevés
- -Traçabilité inter actes

#### **Reporting (pdf, Excel, csv, Html)**

-Portefeuille multicritères de tous les actes commerciaux

-Edition unitaire ou liste de tous les documents commerciaux

- avec masque personnalisé
- -Planning de stock (multi critères)
- -Bon de préparation (multi critères)
- -Etat (multi critères) des commandes a livrer
- -Analyse des coûts produits
- -Etat des commissions VRP
- -Etat remises fin de périodes (RFA)
- -Etiquettage code barre, client, produit, mailing
- -Générateur statistiques multi critère type BI

#### **e-Commerce**

•Aten intègre également un module e-Commerce, directement connecté avec la gestion commerciale, permettant ainsi la création de commande par Internet.

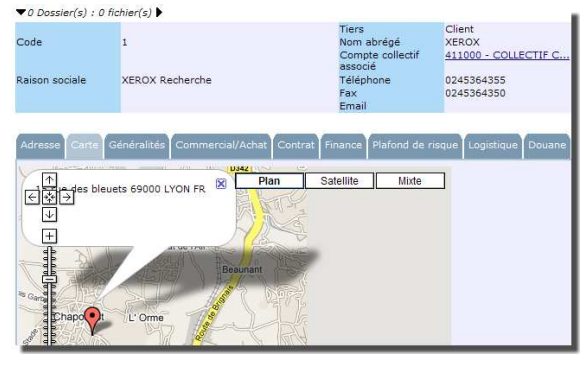

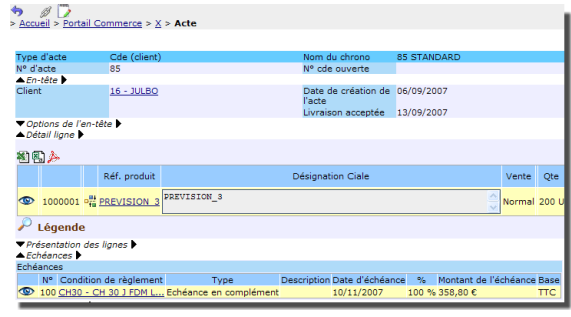

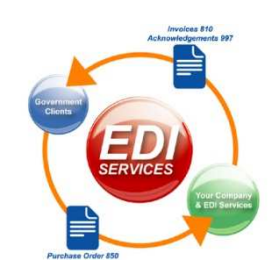

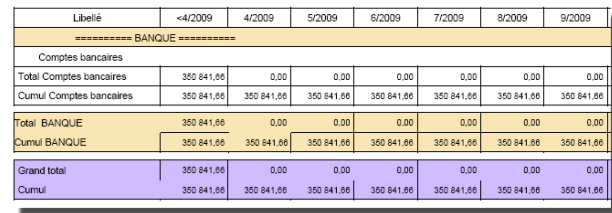

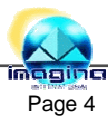

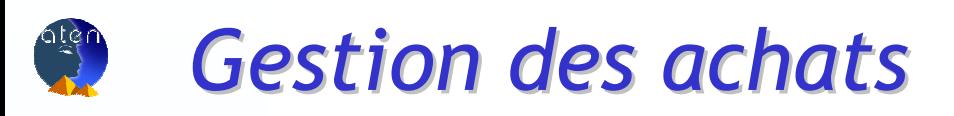

- -Fournisseurs, Contacts
- -Tarification multi devises, multi unités
- -Agents
- -Acheteurs

-Produits : produit de type générique/variantes (exemple : article chaussures avec plusieurs pointures, article vêtement avec plusieurs tailles, couleurs. Gestion des produits de type soustraitance.

-Personnalisation produit/fournisseur

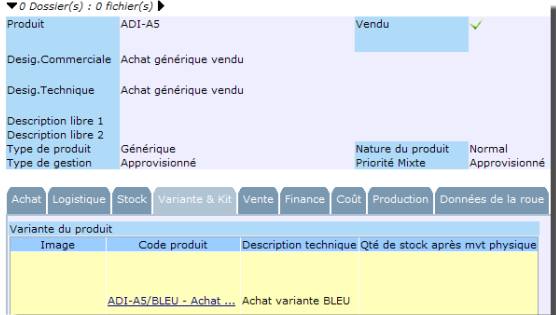

-Commentaires génériques, par Fournisseur, produit, Fournisseur-produit, langue, paramétrage des rapports de destination

#### -**Processus de gestion :**

-Actes commerciaux : Brouillon d'acte, Demande d'achats, Commandes, Bons de réception, Factures, Avoirs, bons de retour, Commandes ouvertes-Appels de livraison, Commandes type ou modèle

-Génération automatique des commandes : sur plan d'approvisionnement issu de la planification des besoins, sur liste de demandes d'achat validées, sur commandes clients

- -Gestion des minimums de commandes, valeurs, quantités
- -Gestion des frais annexes d'achat intégré dans le calcul PMP
- -Gestion des reliquats
- -Gestion du référencement fournisseur, produit fournisseur
- -Gestion multi unités : stock, achat, tarification, facturation, utilisation dans nomenclatures
- -Gestion multi devises, achats export (CEE hors CEE), achats exonérés (sur plafond), achats DOM-TOM
- -Gestion multi-échéances, réception partielle
- -Gestion multi Agent par fournisseur, par Acte commercial
- -Saisie Facturation avec regroupement des bons de réception
- -Ecotaxes
- -Traçabilité inter actes

#### **Reporting (pdf, Excel, csv, Html)**

- -Portefeuille multicritère de tous les actes commerciaux
- -Edition unitaire ou liste des documents commerciaux avec masque personnalisé
- -Planning de stock (multi critères)
- -Etat (multi critères) des restes à livrer
- -Historique des prix d'achats
- -Relances fournisseurs
- -Générateur statistiques multi critère type BI

#### **Qualité**

- -Gestion des produits soumis à contrôle qualité
- -Gestion des réceptions en critère qualité : délai, quantité, qualité, documentation
- 
- -Statistiques multi critère qualité
- -Fonctions de contrôles qualité : blocage stock, retour fournisseur, rebut stock

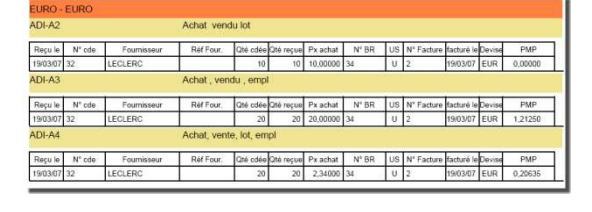

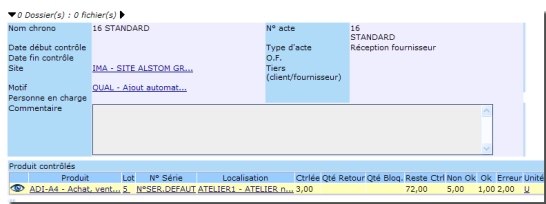

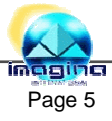

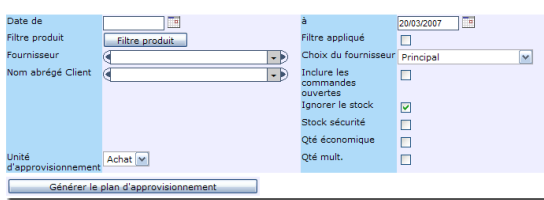

### Gestion de la production

#### **Données de base :**

-Département (centre analytique majeur)

-Données techniques produit : gestion des notions de gammes, nomenclatures, documents,... dans une structure unique = procédé de fabrication

-Gestion multi procédé pour un produit, gestion des indices, versions, historiques, traçabilité des modifications

-Bibliothèque de procédé (ou opération) standard permettant de composer les procédés de fabrication par composition en mode 'copier/coller' ou mode lien

-Familles de ressources (centre de compétence, poste de charge), Ressource individuelle (machine, personnel, outillage), Equipes de production (groupes de ressources individuelles)

- Tables de coefficients de session pour simulation de coûts

-Calendrier global, par département, par famille de ressources, par ressource

-Configurateur technique métier, permettant la création de procédé de fabrication sur règles, options, variantes, dimension, ....

#### **Processus de gestion :**

-Analyse des coûts : analyse de la valeur sur coûts budget, actualisés, comparés. Simulation d'impact en fonction de hausse ou baisse de coûts composant

-Cas d'emploi multi critères ressources, composant, opération -Planification :

-Planification capacité infinie au plus tard

-Calcul des besoins bruts et nets

-Planning produit prévisionnel sur trois niveaux : entrées sorties

-fermes, ferme + propositions calculées, fermes + propositions calculées + prévisions

-Planning (charge/capacité) des ressources global, individuel / minute / heure / jour /semaine / mois -Gestion des ordres de fabrication

-Lancement sur propositions avec aide à la décision (disponibilités des composants, disponibilité des ressources)

-Lancement manuel unitaire ou par liste

- -Lancement à la commande, projet
- -Re planification manuelle, automatique
- -Saisie des résultats de fabrication
	- -Saisie simplifiée Qté bonne, rebut sur dernière Opération
	- -Saisie détaillée par opération
	- -Saisie par lecteur optique, paramétrable en fonction des informations à collecter
- -Processus sous-traitance intégré au processus achat et logistique

-Déclenchement des bons de sous-traitance associés aux Ordres de fabrication et aux commandes fournisseurs

-Réception sur bons de sous-traitance déclenche la mise à jour (avancement) des Ordres de fabrication

#### **Reporting (pdf, Excel, csv, Html)**

- -Etat Arborescence données techniques
- -Planning produit paramétrable, rupture de stock
- -Edition détaillée d'un procédé de fabrication
- -Etat analytique des coûts, comparaison tarif, calcul de marge
- -Tableau de bord de production : plan de production, plan de capacité/charge des ressources
- -Etat des temps passés et productivité par ressources
- -Encours de production valorisé
- -Etat par Ordre de Fabrication : fiche suiveuse, bon de fabrication, bon matière (unitaire ou cumulé)
- -Générateur statistiques multi critère type BI sur deux axes : axe fabrication produit, axe temps ressource

#### **Qualité**

- -Gestion des rebuts par causes
- -Gestion des temps d'arrêt

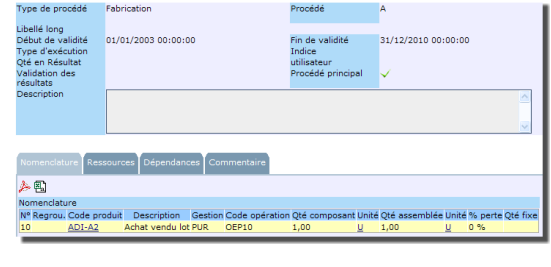

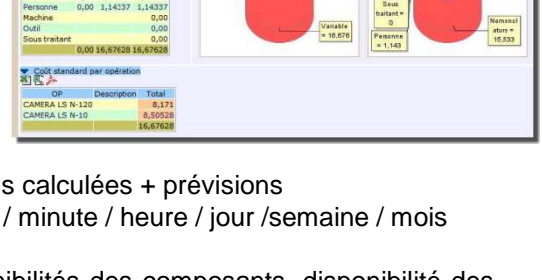

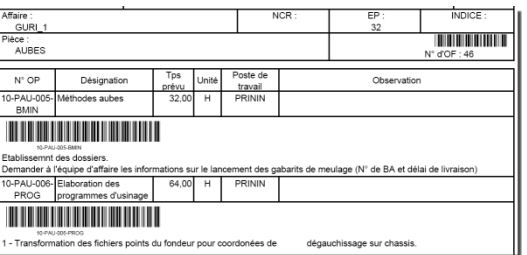

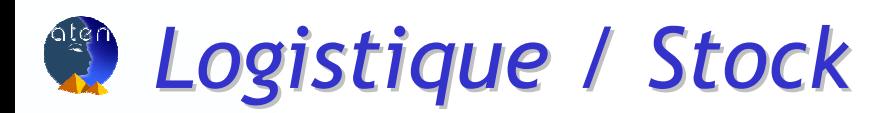

- -Motifs (cause) de mise à jour de stock
- -Transporteurs, Transitaires
- -Tournées géographiques et logistiques
- -Sites-dépôts, emplacement, lots produit
- -Gestion des emballages (palettes, cartons, ...SSCC)
- -Lot produit (personnalisation des informations lot / métier), numéro de série

#### **Processus de gestion :**

#### -Livraison client

-Livraison sur liste multi critère ou unitaire (par commande) ou lecteur optique (scan sur conteneur palette, carton,...)

-Colisage unitaire ou groupé (plusieurs bons de livraison)

-Réception fournisseur :

-Réception sur liste multi critère ou unitaire (par commande) ou lecteur optique (scan sur document fournisseur)

- -Transfert de stock
	- -Saisie manuelle des mouvements de stock
	- -Transfert emplacement, site
	- -Réaffectation lots, numéro de série
	- -Saisie par lecteur optique, paramétrable en fonction des informations à collecter
- -Processus d'inventaire ne bloquant pas les transactions de stock
	- -Génération fichier inventaire informatique
	- -Saisie sur liste éditée, fichier Excel, lecteur optique
	- -Réintégration des écarts, reporting des écarts d'inventaire quantité, valeur
	- -Traçage dernière date inventaire par produit
- -Mouvements de stock
	- -Traçabilité de tous les mouvements de stock
- -Gestion des conteneurs palette, carton
	- -Création manuelle, automatique des conteneurs
	- -Edition de l'étiquetage associé aux conteneurs

-Colisage des bons de livraison à partir des conteneurs préalablement créés

-Traçabilité contenu du conteneur depuis stock composants jusqu'à la livraison client

#### **Reporting (pdf, Excel, csv, Html)**

-Note de colisage

-Edition des étiquettes : colisage, stockage, lot produit, emplacement

- -Etat de traçabilité stock
- -Bon de transfert
- -Répertoire multi critère des mouvements de stock
- -Répertoire multi critère lots produit
- -Etat préparatoire des commandes à livrer, réceptionner
- -Planning produit paramétrable, rupture de stock
- -Etat d'inventaire physique, valorisé
- -Tableau de bord, analyse de stock prévisionnel et passé
- -Etat d'aide à la dépréciation

-Générateur statistiques multi critère type BI sur mouvements de stock

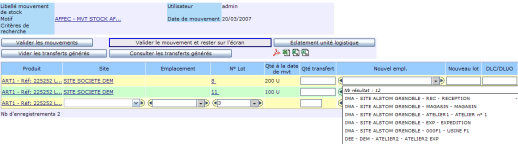

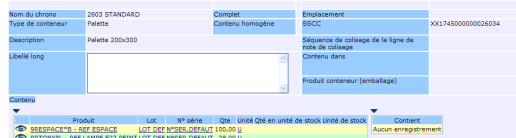

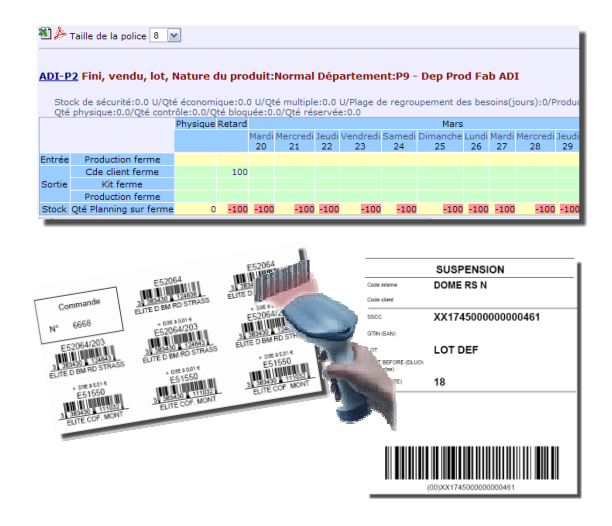

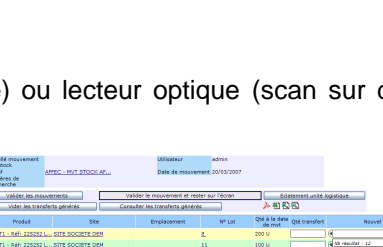

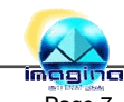

### Comptabilité / Finance

#### **Données de base :**

-Plan de comptes généraux, auxiliaires (intégration module Ventes et achats), trésorerie

- -Journaux comptables
- -Exercice comptable
- -Modèles d'écriture, Abonnements
- -Banques internes
- -Tables TVA et taxes annexes (écotaxes, parafiscale...)
- -Paramétrage ventilation ventes et achats par familles produit
- -Exercices comptables
- -Devises, taux de change

#### **Processus de gestion :**

#### -Saisie écriture

-Saisie standard, Saisie trésorerie, sur modèle, Abonnement

-Saisie des règlements clients/fournisseurs

-Gestion de toute la chaine 'effet' ventes, achats : génération (LCR, TNA), saisie manuelle (BOR), acceptation, remise, gestion du portefeuille

- -Virements fournisseurs
- -Génération fichier ETEBAC effets, virements, banques
- -Clôture des journaux périodique, définitive
- -Rapprochement bancaire
- -Lettrage manuel, automatique

#### **Reporting (pdf, Excel, csv, Html)**

-Comptabilité générale et auxiliaire

- -Journaux comptables sur 4 formats : détail, résumé, synthétique, Agé
- -Balance générale et auxiliaire
- -Grand livre général et auxiliaire, extrait de compte, justificatif de solde
- -Echéancier client, fournisseur, trésorerie
- -Balance âgée
- -Traite client
- -Porte feuille multi critères des effets
- -Lettre traite, lettre chèque fournisseur
- -Etat rapprochement bancaire
- -Bordereau remise effet et virement
- -Etat préparatoire déclaration taxes (TVA)
- -Déclaration échange de biens

-Etats synthèses comptable paramétrables (standard BP, BA, CR, SIG) livrés

#### **Comptabilité analytique**

-Définition de structure analytique sur 16 niveaux possibles -Multi structure par écriture

-Règle de répartition automatique par compte, modifiable à l'utilisation du compte

-Etat analytique (pdf, Excel, Csv) : balance, grand livre, compte général détail analytique, compte analytique ventilé en général, tableau de bord analytique

#### **Comptabilité budgétaire**

-Définition de budget arborescent illimité. Postes budgétaires arborescents

-Calcul réalisé sur compte général ou compte analytique ou combinatoire des deux

-Etat suivi budgétaire prévu, réalisé, actualisé, en cumul, mois / mois, par niveau

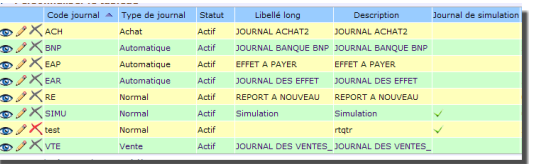

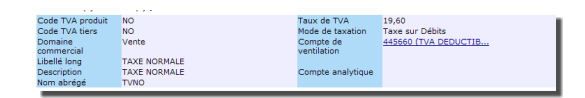

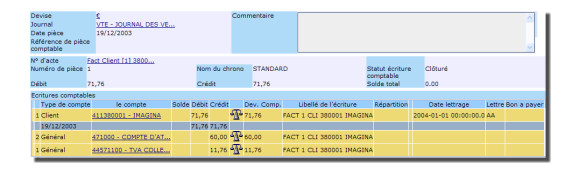

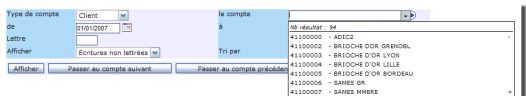

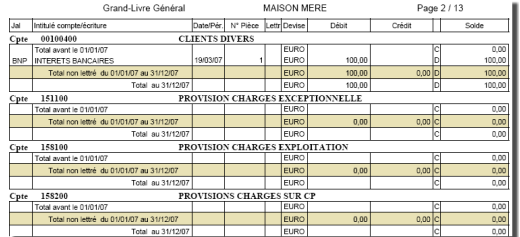

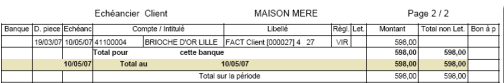

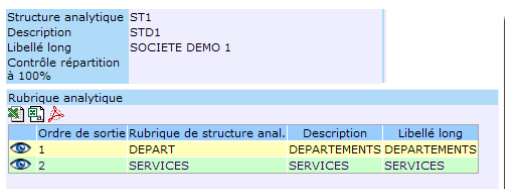

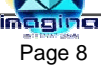

### CRM (gestion de la relation avec les tiers)

#### **Données de base :**

-Client (intégration module commercial), fournisseur(intégration module achat)

- -Contact, partenaires
- -Catégorie de dossier
- -Personnels, collaborateurs, compétence, Calendrier des ressources
- -Motif d'évènement (courrier, fax, e-mail,visite...), Origine des évènements
- -Qualité, Modèle mail, évènement, publication

#### **Processus de gestion :**

#### -Dossier client

- -Gestion de dossier tiers (par catégorie°
- -Gestion des évènements sur dossier, libre
	- -Gestion des types : Fax, Courrier, E-mail, Visite, Autre
	- -Date de relance, Coût, Priorité, Statut
	- -Gestion des ressources associées à un évènement, intégrées dans le planning général des ressources
- -Bilan, suivi des dossiers, unitaire, par client

#### -Gestion de projet

-Définition et organisation des projets par type : Période, Lien Tiers ( client, prospect, contact, partenaire), Devise, Budget, Prix de vente, Affaire, Centre analytique Projet

-Définition des tâches : arborescence Tâches de Tâche illimitée, Date Début Fin, Durée, Dépendances, Mode jalonnement inter tâche

-Ressources associées à une Tâche : Produit(s), Personne(s), Machine(s), Centre de compétence(s), Contact(s)

#### -Gestion des tâches

-Gestion de tâches indépendantes de projet

-Personnalisation de tâche en fonction du métier et de l'organisation

-Gestion des ressources sur le mode 'tâche projet', intégration des ressources dans le planning général des ressources

#### **Campagne marketing**

-Définition de campagne marketing : Période, responsable, Budget, Coût Calculé, Revenus attendus, Description, Objectif -Gestion des évènements associés à la campagne

-Type d'évènement Courier, E-mail

-Date de l'évènement, Date de relance, Priorités, Coût, **Statut** 

-Gestion des ressources associées à un évènement, intégrées dans le planning général des ressources

#### **E-Mailing**

-Définition d'un E-mailing : Description, période, document(s) de référence (Texte, HTML), liste de contacts

-Déclenchement (envoi) de l'e-mailing, Analyse statistique des retours

#### **Requeteur Générique**

-Assistant de Paramétrage pour la définition de requêtes sur toute Table, toute donnée

-Enregistrement des requêtes

-Utilisation des requêtes dans les traitements fonctionnels. Exemple: déclenchement d'un e-mailing sur une liste de contacts issue d'une requête

#### **Reporting (pdf, Excel, csv, Html)**

Synthèse, bilan E-mailing

Synthèse Client Listes paramétrées sur toute donnée

Générateur statistiques multi critère type BI sur évènements client Générateur statistiques

- $\triangle$  Clients Recherche Création Recherche Création ▶ Prospects
- Fournisseurs Recherche Création
- Partenaires Recherche Création
- Tous les tiers Recherche
	-
- Contacts Recherche Création

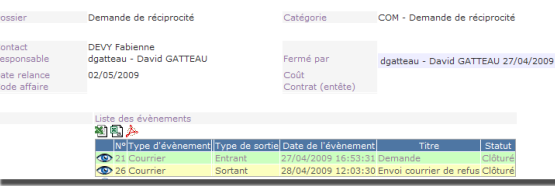

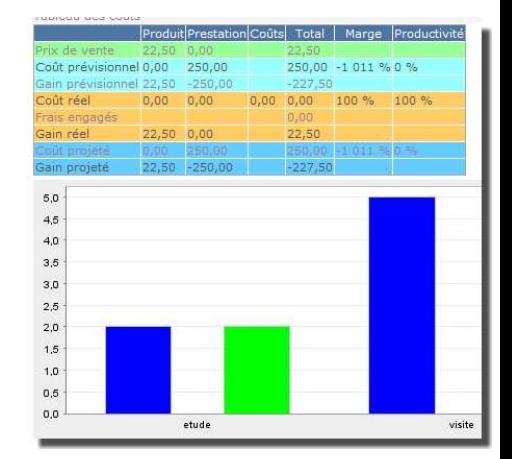

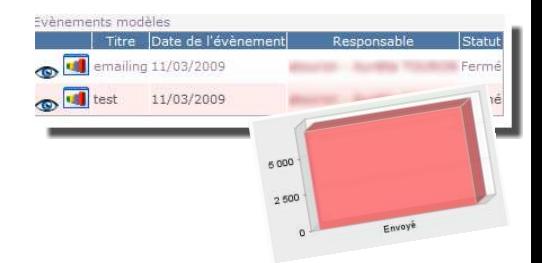

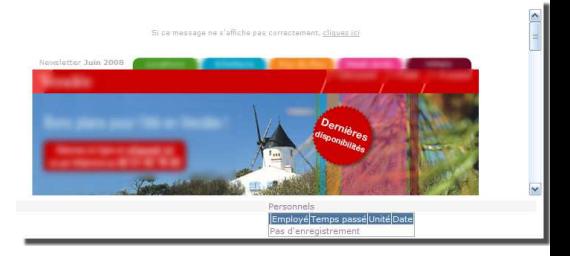

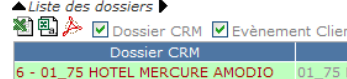

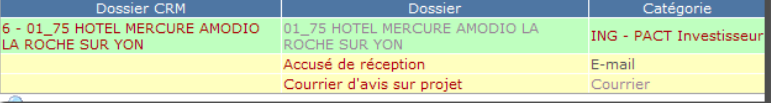

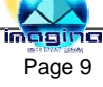

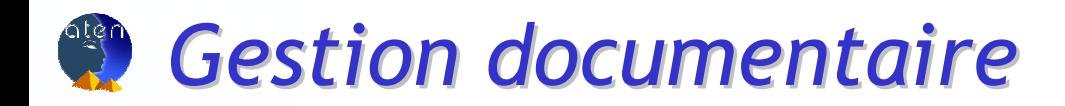

-Schéma d'indexation : définition des schémas d'indexation suivant les documents à gérer : courrier, fiche technique, dossier client

-Typologie des documents : définition de tous les types de document à gérer par type mine, icône associée à chaque type -Droits d'accès aux éléments documentaires : l'ensemble des droits définis dans la gestion des droits est disponible dans la gestion documentaire. Chaque dossier et document ont un droit d'accès qui contrôle l'accès à celui-ci

#### **Processus de gestion :**

-Définition des arborescences documentaires

- -Plan(s) de classement documentaire
- -Navigation et mise à jour arborescente des éléments
- -Gestion d'une base documentaire personnelle par utilisateur en complément des plans de classement d'entreprise

-Gestion des documents type ou modèle :

-Définition de dossiers et documents type ou modèle : exemple dossier client type

-Création de nouveaux dossiers et documents par copie des documents "modèle »

-Processus création, modification d'un dossier, document

-Création de document suivant schéma d'indexation

-Modification par réservation du document

-Référencement, Dé-référencement de document dans l'arborescence documentaire

-Déplacement de documents dans l'arborescence

-Référencement d'un même document dans différents dossier de l'arborescence

-Historisation et consultation de toutes les versions de documents

#### -Recherche documentaire

-Recherche sur attribut(s) de schéma d'indexation

-Recherche sur attribut(s) de tous les schémas d'indexation

Recherche plein texte sur contenu des documents (moteur Lucent)

#### **Import de documents**

-Import de document depuis une arborescence serveur de fichier Windows

-Archivage automatique des documents produit par les fonctions de gestion ATEN (Arc de commandes, Bons de livraison, factures,....)

#### **GED Intégrée à tout élément de gestion**

-Gestion d'un dossier documentaire sur tout objet de la base de données de gestion. Le dossier est géré depuis la fiche de l'élément. L'ensemble des documents gérés dans le dossier Documentaire de l'objet, est disponible dans la gestion documentaire

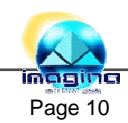

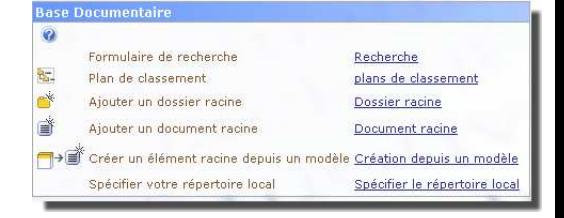

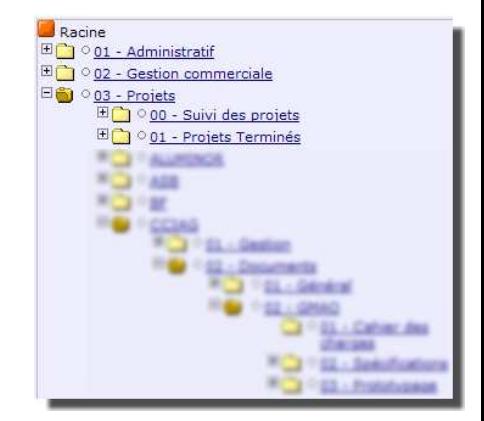

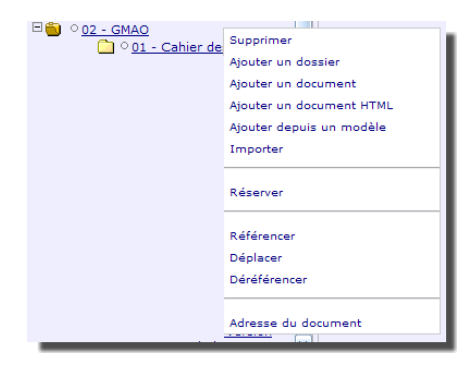

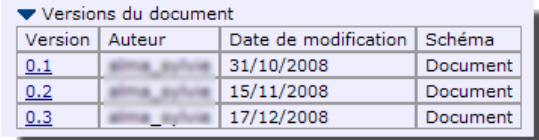

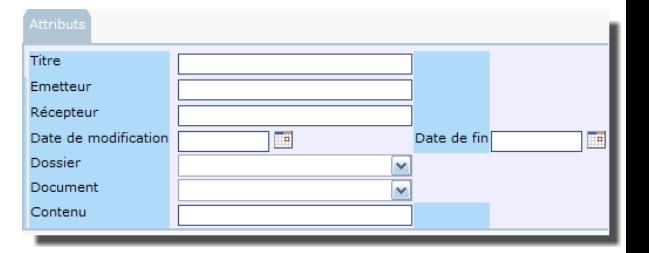

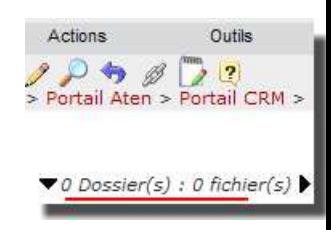

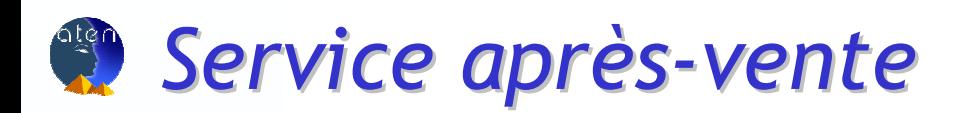

- -Clients, Contacts
- -Contrats SAV
- -Type de demandes, Type d'intervention
- -Diagnostiques
- -Cycles de vie, Processus des traitements SAV
- -Fiches techniques SAV, client
- -Processus de maintenance des matériels et équipements
- -Ressources SAV : Personnels, produits, machines, Outils
- -Adresse géographiques et physique

#### **Processus de gestion :**

-Service après vente interne :

- -Saisie des entrées SAV
- -Qualification des entrées SAV
- -Planification des actions, Tâches SAV
- -Suivi avancement du traitement des entrées SAV
- -Facturation SAV

#### -Service après vente externe :

-Gestion des contrats de Service après vente : référencement matériel

-Planification des ordres de maintenance préventive

-Gestion des interventions par regroupement des ordres de maintenance SAV

-Gestion ordonnancement du planning des ressources

-Déclenchement et suivi des interventions

-Saisie du réalisé sur intervention

-Affectation des réalisations par ordre de maintenance SAV

-Intégration des fonctions Commerce sur les processus prestations hors contrat SAV : Devis, Commandes, Bons de livraisons, Facturation sur Prestations ou pièces

#### **Reporting (pdf, Excel, csv, Html)**

-Fiche client

- -Fiche matériel
- -Contrat Client

-Courier Client

-Gamme de maintenance SAV

-Fiche d'intervention

-Générateur statistiques multi critère type BI sur entrée SAV

-Générateur statistiques multi critère type BI sur Ordre de maintenance SAV

-Générateur statistiques multi critère type BI sur intervention **SAV** 

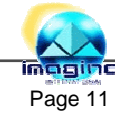

### Gestion de la maintenance

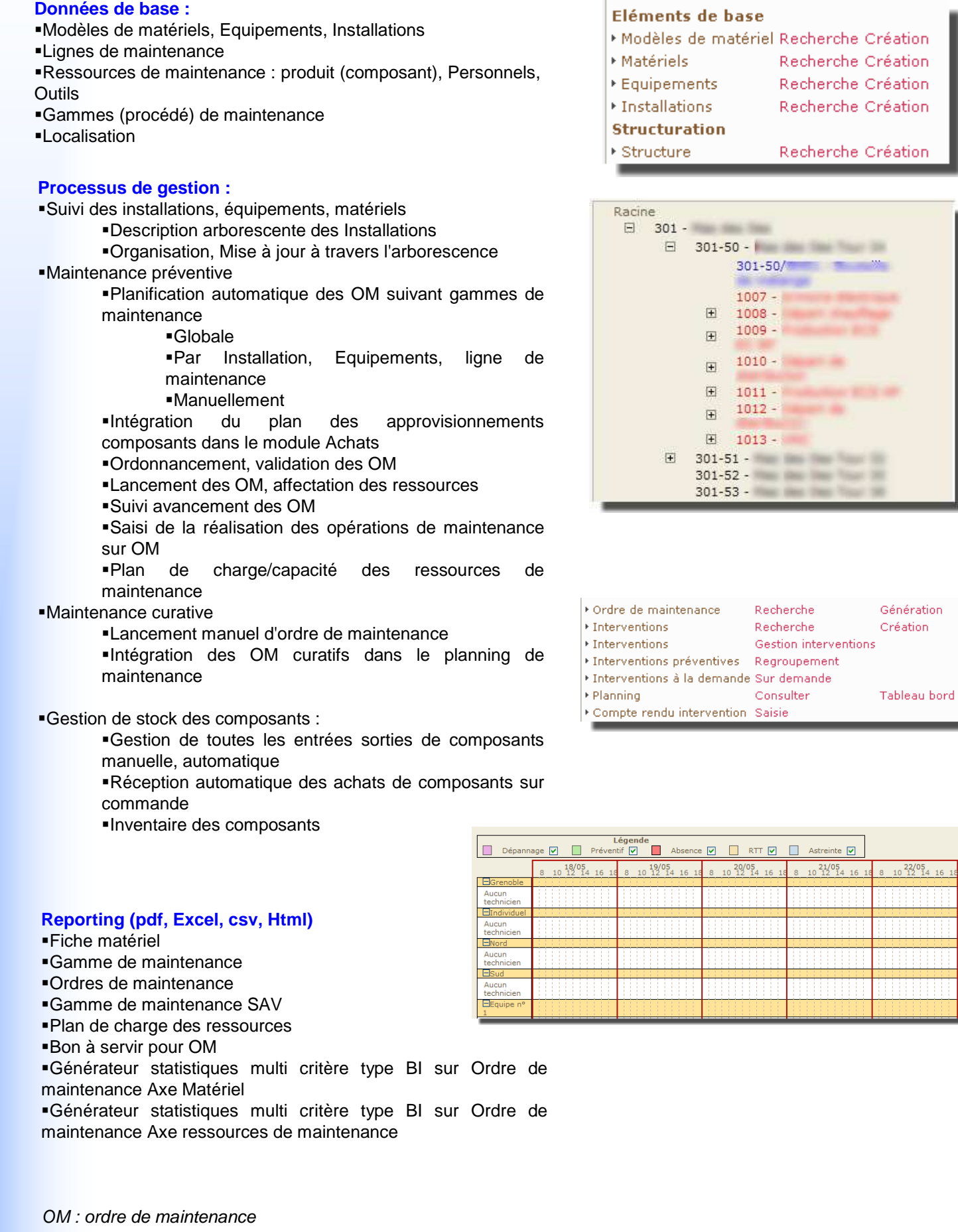

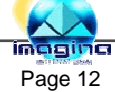

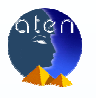

### Le Portail: tourné vers l'utilisateur

▶ Commerciaux Recherche Grilles multi-

commerciaux Barèmes de

commission

Recherche

Recherche

#### **Un outil orienté 100 % utilisateur**

Le mode d'accès à ATEN est 100 % Web. L'ensemble des modules et fonctions (+ de 1000 actuellement) est disponible par des portails métiers, organisés en portlet (groupe de fonctions) dans chaque métier.

ATEN met à disposition de l'administrateur un configurateur de portail pour configurer à chaque profil d'utilisateurs ou utilisateur, uniquement ses fonctions utiles. L'administrateur peut redéfinir des portlets (groupe de fonctions) suivant l'organisation, les métiers, les processus à traiter.

Chaque utilisateur ATEN opère sur son portail personnalisé unique, avec l'ensemble des fonctions ATEN organisées en processus et toute fonction ou site WEB, nécessaires en complément. Cette organisation garantit la productivité au poste.

Au delà du portail, ATEN permet à l'utilisateur de configurer en temps réel par simple Glisser-Déplacer suivant les droits qui lui sont affectés :

- Le contenu de tous les tableaux de travail (liste clients, liste produits,...)
- Les paramètres de recherche de toute information
- Les couleurs
- Les libellés des fonctions
- La position des portlets dans le portail

#### **Partage sécurisé et contrôlé de l'information**

L'ensemble des niveaux de paramétrage permet la mise à disposition de portails en mode contrôlé et sécurisé vers tous les intervenants externes de l'entreprise : clients, fournisseurs, sous-traitant, transporteurs, expert comptable,...

#### **Gestion des alertes**

ATEN met à disposition un mécanisme générique d'alertes. Il permet de configurer des indicateurs (Niveau de CA sur une période, % avancement de projet, Nombre de Données incomplètes sur un type d'objet, changement d'etat d'une donnée...) et d'affecter les alertes sur les utilisateurs. Le paramétrage permet 3 types de support :

- Portail utilisateur ATEN
- E-mail, message ATEN
- SMS

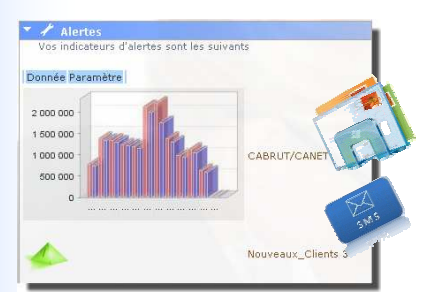

#### Gestion des droits, contrôle d'intégrité

L'ouverture naturelle mise en œuvre dans ATEN est contrôlée par une gestion des droits d'accès de très haut niveau. Cette gestion est organisée en trois niveaux :

- **Modules**
- Fonctions

• Données avec détail : Tables-Fichier, Données de table, Attribut de la donnée)

Pour chaque droit de donnée, les opérations associées (création, modification, suppression, duplication,...) sont définies. Toutes les fonctions d'accès à l'information sont sous contrôle de la gestion des droits. Par exemple par simple paramétrage, l'accès aux fiches clients présentera à un agent commercial uniquement ses clients et les opérations autorisées sur un client ou un groupe de clients. ATEN est livré avec 24 profils type : de l'assistante commerciale à la direction générale en passant par les opérateurs logistique, de production...

En complément de la gestion des droits ATEN met à disposition un contrôle d'intégrité fonctionnel des données. Le paramétrage permet pour chaque donnée de définir :

> • Champs (attribut) obligatoire • Les règles de mise à jour liées

Ces contrôles évitent toute erreur ou oubli durant la création d'un élément, constaté lors de la production du reporting

#### Cycle de vie des données, Workflow

Le moteur Web ATEN est conçu sur une architecture de type Workflow. Elle intègre une gestion du cycle de vie paramétrable, sur toute donnée. Le cycle de vie permet de définir :

- Statut(s) ou état de l'objet
- Chemin entre les statuts
- Conditions et droits sur les chemins
- -Actions à déclencher lors d'un changement de statut (envoi mail, Maj Données, Edition reporting,

déclenchement Batch...)

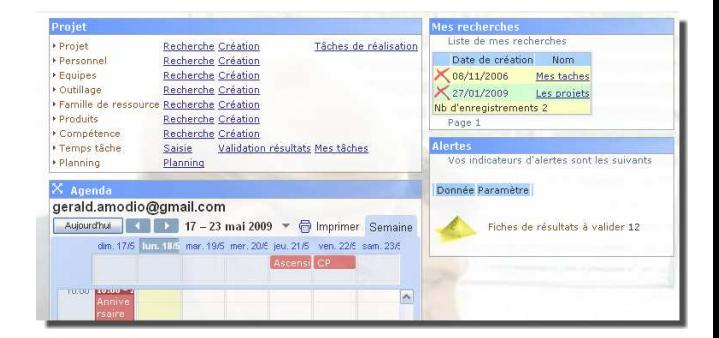